## speco technologies

*simply unique.*

## H.264 Multi-Channel Covert Digital Video Recorder

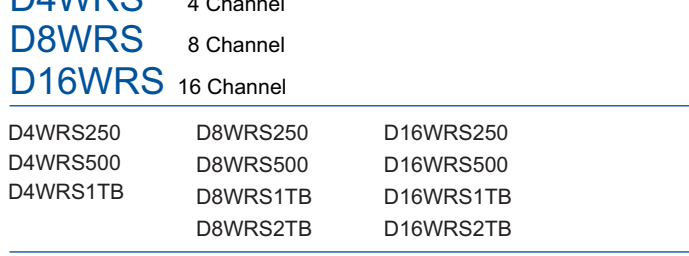

## Features

 $M$ 

- . 4 / 8 / 16 Channel digital video recorder in covert wall mount chassis
- . Networkable DVR with free DDNS server
- User Access: up to 4 concurrent users
- . Easy and simple graphical user interface
- . EZCopy, EZRecord and EZSearch
- . Programmable recording on motion detection, sensor, schedule, continuous and manual
- . Recording rate at 120FPS at D1
- . H.264 video compression
- . Built in S.M.A.R.T. Technology (Self-Monitoring, Analysis and Reporting, Technology for HDD)
- . 4 channel audio recording
- . Covert camera operation provides enhanced security and administrator control
- . No accessible user controls
- . Password to secure installation authorization
- . Easy firmware upgrade by USB port or network
- . Instant and convenient backup via USB Flash Drive or Network
- . Simultaneous playback/record while continuing to network transfer or backup
- . Remote monitoring/recording/playback/configuration/software upgrades and PTZ control via Internet
- . Network accessible via SpecoTech Multi-Client Software, Internet Explorer Web-Viewer and Speco Player Mobile Viewer
- $\bullet$  PC & MAC® compatible
- . Digital watermarking
- . 3 year warranty
- Free Apps with support for View on iPhone®, iPad® or Android™

## Specifications

120FPS @ 704 x 480 (D1) 1 Internal hard drive H.264 video compression 4 Channel audio input, 1 Channel audio output Motion detection, sensor, schedule, continuous and manual recording Video Outputs: 1 VGA, 1 BNC, 1 SPOT USB 2.0 port for snapshot and video clip exporting Multiple language on-screen menus

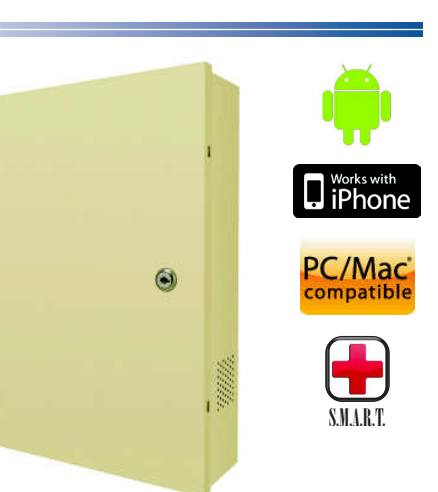

**For the latest mobile apps and CMS software go to: www.specotech.com/DVRApps**

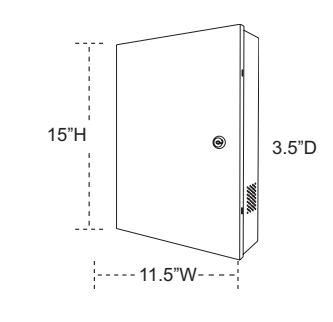

**Set-Up DVR Wirelessly with Speco's Configurator™** peca technol **iPad® App**

IR remote control included Network software supports Static IP, DHCP and DDNS Network hardware supports 10 / 100 / 1000Mbps Power requirement: 12VDC @ 3A (D4WRS), 12VDC @ 5A (D8WRS & D16WRS) (power supply included) Operating Temperature: 41° F - 104° F Dimensions: 11.5" (W) x 15" (H) x 3.5" (D) Weight: 8.5 lbs.

Speco Technologies is constantly developing and improving products. We reserve the right to modify product design and specifications without notice and without incurring any obligation. Rev. 2/22/12

For more information contact Speco Technologies

200 New Highway, Amityville, NY 11701 . Toll Free: 1-800-645-5516 . Fax: 631-957-9142 or 631-957-3880 www.specotech.com